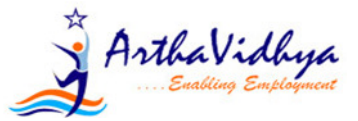

## How to go about with the course - BAP-Professional

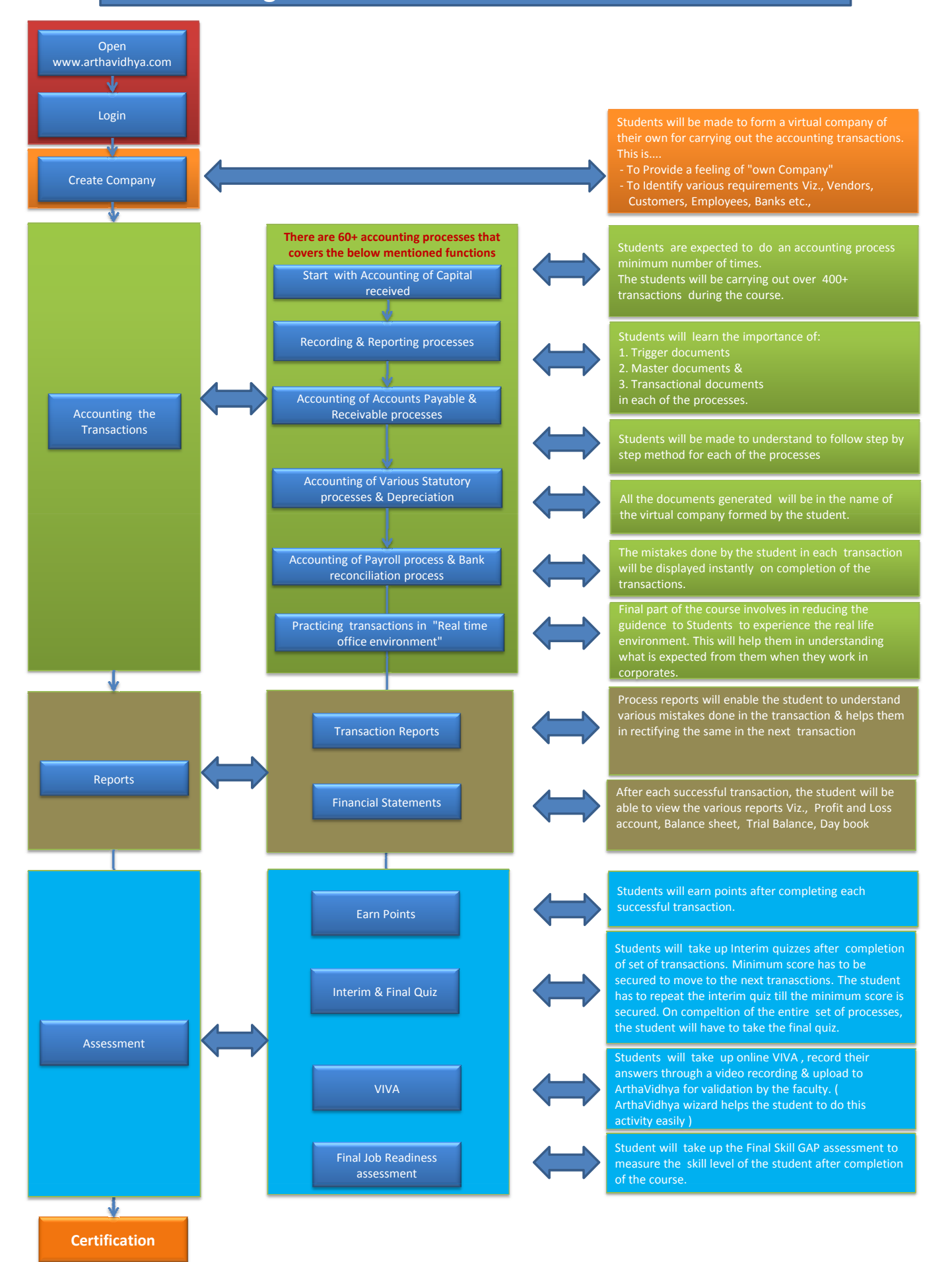